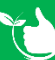

## **Group Requirements Nov-23**

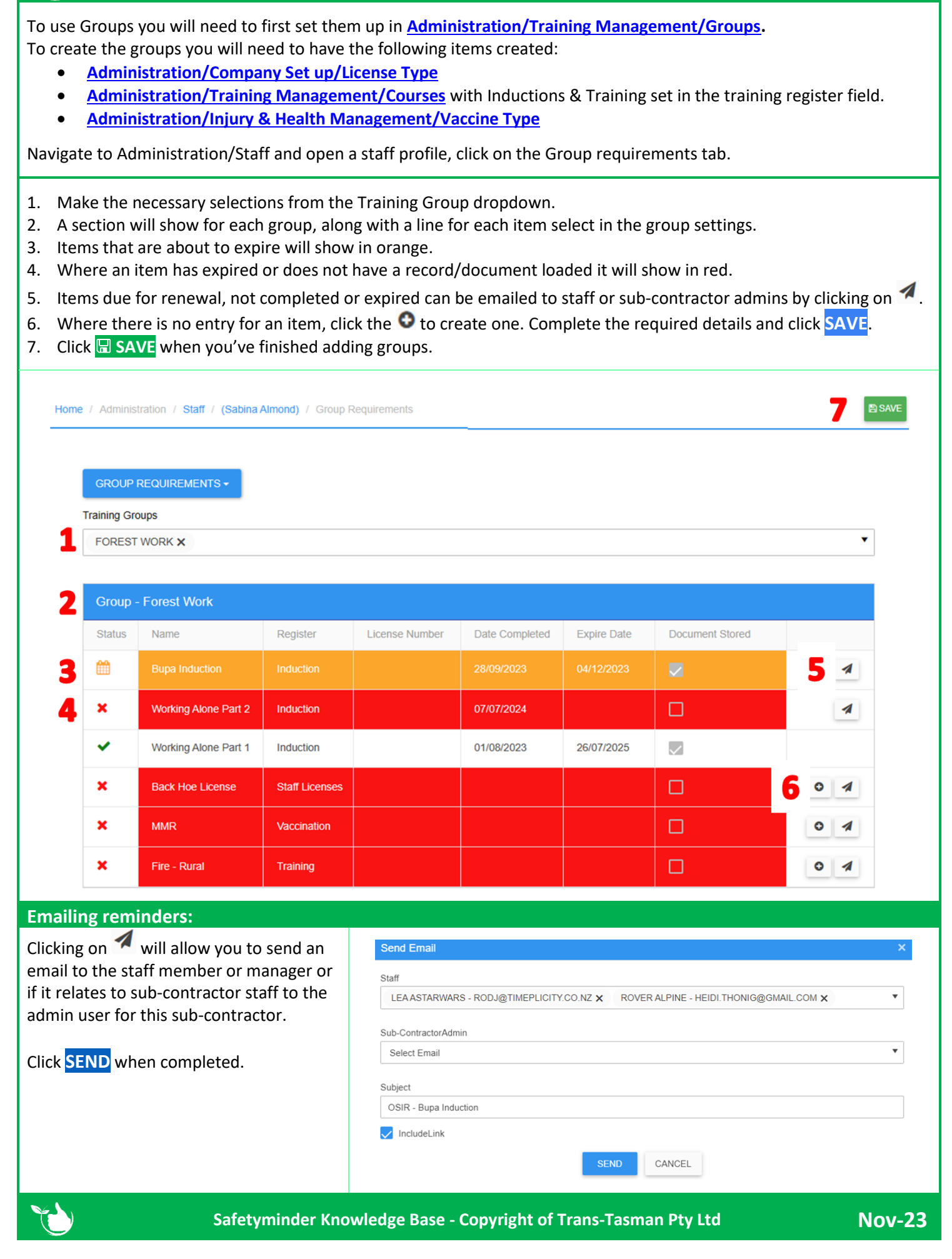